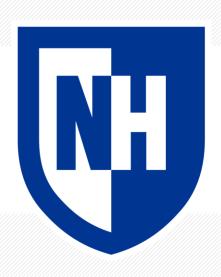

# Preprocessing, vectorizing, and comparing text

CS 780/880 Natural Language Processing Lecture 3

Samuel Carton, University of New Hampshire

# Representing text numerically

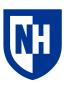

Before we try to do anything computational with text, we need to create a representation our computer can actually work with

We often want this to include preprocessing and normalization that makes it easier to treat similar texts similarly

### E.g.

- Case
- Stemming
- Tokenization
- Synonymy

# Case study: text similarity

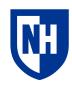

Very frequent basic NLP task: how similar are these two texts?

Especially in comparison to these other two texts?

Why might we want to do this?

- Web search
- Classification based on similar labeled examples
- Plagiarism detection
- Etc.

I will use text similarity as a motivating task for preprocessing and vectorizing text.

## Our corpus

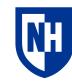

Four short movie reviews:

Review 0: "The film was a delight--I was riveted."

Review 1: "It's the most delightful and riveting movie."

Review 2: "It was a terrible flick, the worst I have ever seen."

Review 3: "I have a feeling the film was recut poorly."

Question: Which review is most similar to review 0?

## Our corpus

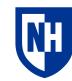

Four short movie reviews:

Review 0: "The film was a delight--I was riveted."

Review 1: "It's the most delightful and riveting movie."

Review 2: "It was a terrible flick, the worst I have ever seen."

Review 3: "I have a feeling the film was recut poorly."

Answer: review 1.

But can we come up with a similarity metric that reflects that fact?

# **Jaccard similarity**

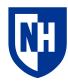

Very basic discrete similarity metric.

$$J(A,B) = \frac{|A \cap B|}{|A \cup B|} = \frac{|A \cap B|}{|A| + |B| - |A \cap B|}.$$

Given two sets, divide size of intersection by size of union

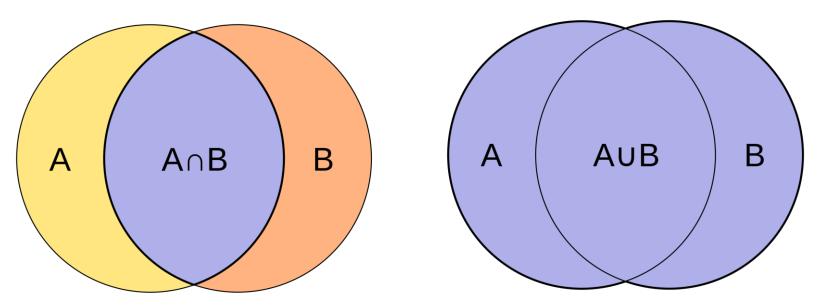

https://en.wikipedia.org/wiki/Jaccard\_index

# **Bag-of-words representations**

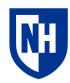

Simplest representation of text is as a "bag-of-words" without respect to order

This is also called a **unigram** or **1-gram** representation.

But how to identify distinct unigrams in text?

- Naïve solution: split on whitespaces
- We'll improve on this in a bit

### Example:

```
"The film was a delight--I was riveted." →

['The', 'film', 'was', 'a', 'delight--I', 'was', 'riveted.']
```

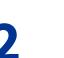

# Jaccard similarity for reviews 0 and 2

```
Review 0: "The film was a delight--I was riveted." →
['The', 'film', 'was', 'a', 'delight--I', 'was', 'riveted.']
Review 2: "It was a terrible flick, the worst I have ever seen." \rightarrow
['It', 'was', 'a', 'terrible', 'flick,', 'the', 'worst', 'I', 'have',
'ever', 'seen.']
Intersection: { 'was', 'a' }
Union:
{'terrible', 'flick,', 'seen.', 'riveted.', 'worst', 'I', 'The', 'a',
'delight--I', 'the', 'It', 'have', 'was', 'film', 'ever'}
```

Jaccard similarity: 0.133

# Jaccard similarity for reviews 0 and 1

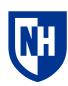

```
Review 0: "The film was a delight--I was riveted." →
['The', 'film', 'was', 'a', 'delight--I', 'was', 'riveted.']
Review 1: "It's the most delightful and riveting movie." →
["It's", 'the', 'most', 'delightful', 'and', 'riveting', 'movie.']
Intersection: [none]
Union:
{"It's", 'delightful', 'and', 'the', 'most', 'was', 'film',
'riveted.', 'movie.', 'The', 'riveting', 'a', 'delight--I'}
Jaccard similarity: 0
```

# **Preprocessing text**

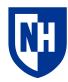

Various transformations we can perform on text in order to iron out superficial differences and home in on the types of similarity we are interested in

What preprocessing you do depends on your application

### Basics include:

- Lower-casing
- Removing punctuation
- Removing common words, aka "stopwords"
- Removing unicode characters
  - Often needed for web text
- And a bunch of other stuff. Often some trial-and-error here

# Lower-casing

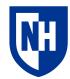

Very simple and obvious thing to do, but smooths out some differences

Review 0: "The film was a delight--I was riveted." →

```
['the', 'film', 'was', 'a', 'delight--i', 'was', 'riveted.']
```

Review 1: "It's the most delightful and riveting movie." →

```
["it's", 'the', 'most', 'delightful', 'and', 'riveting', 'movie.']
```

Intersection: { 'the' }

Union:

```
{"it's", 'delightful', 'and', 'the', 'most', 'was', 'film', 'riveted.', 'movie.', 'riveting', 'a', 'delight--i'}
```

Jaccard similarity: 0.083

# Lower-casing

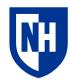

Simplest way to do it in Python is just to use str.lower()

Not always appropriate!

- **Semantic differences**: "I told Frank to close up the shop" vs. "I have to be frank with you."
- Syntactic differences: "The ...." vs. "the ..."

### Rule of thumb:

• Until we get to Transformer-based models, lower-casing should be a standard part of your preprocessing pipeline.

## **Tokenization**

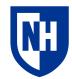

**Tokenization**: splitting up a string sequence like into its component tokens

- Token: whatever pieces we are dividing text into
  - Often equates to individual words and pieces of punctuation
  - But transformer-based models use pieces of words
- Not as trivial as just splitting on whitespace

### Naïve example:

Review 0: "The film was a delight--I was riveted." →

```
['the', 'film', 'was', 'a', 'delight--i', 'was', 'riveted.']
```

### More sophisticated example:

```
Review 0: "the film was a delight--I was riveted." → ['the', 'film', 'was', 'a', 'delight', '--', 'i', 'was', 'riveted', '.']
```

## **NLTK**

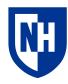

Natural Language ToolKit (NLTK): https://www.nltk.org/index.html

Most popular Python text processing package

Competes with SpacY, which is also good

Has lots of basic NLP functionality: tokenization, stemming, parsing, etc.

• We'll only be doing tokenization and stemming

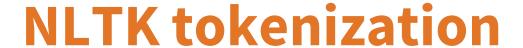

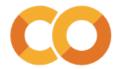

https://colab.research.google.com/drive/1wkRxJvA8GPuoSXwJmlNTBcaKzxzXYTo3#scrollTo=jpRpAdf6PQYw

Full documentation: https://www.nltk.org/api/nltk.tokenize.html

## **Tokenization**

Jaccard similarity: 0.133

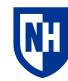

```
Review 0: "The film was a delight--I was riveted." →
['the', 'film', 'was', 'a', 'delight', '--', 'i', 'was', 'riveted',
'.']
Review 1: "It's the most delightful and riveting movie." →
["it's", 'the', 'most', 'delightful', 'and', 'riveting', 'movie.']
Intersection: { 'the', '.'}
Union:
{'it', "'s", 'delightful', 'and', 'most', 'was', 'film', 'riveted',
\.', 'movie', 'riveting', 'a', 'delight', \\--', \\i'\}
```

So now we've matched .133... are we done?

# **Stemming**

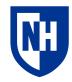

**Stemming**: chop off affixes that distinguish plural versus singular and different tenses of words

• So we can match e.g. 'delight' with 'delightful', 'riveting' with 'riveted'

### **Example:**

```
"the film was a delight--I was riveted."

tokenization → ['the', 'film', 'was', 'a', 'delight', '--', 'i', 'was', 'riveted', '.']

stemming → ['the', 'film', 'wa', 'a', 'delight', '--', 'i', 'wa', 'rivet', '.']
```

Contrast with **lemmatization**, which would recover the dictionary versions of the words

- But if all we're doing is comparing, why would we care?
- So in practice, lemmatization is hardly ever done

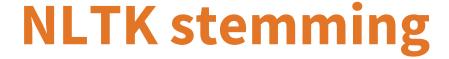

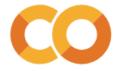

### Again, very simple

https://colab.research.google.com/drive/1wkRxJvA8GPuoSXwJmlNTBcaKzxzXYTo3#scrollTo=IALw4yPRffmY

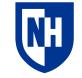

## How do NLTK tokenization & stemming work

Default options for NLTK are Punkt tokenizer and Porter stemmer

But there other options

### **Punkt tokenizer**

- Uses a trained ML model to recognize where to split up sentences
- Trained on a big corpus of English-language text
- https://www.nltk.org/api/nltk.tokenize.punkt.html

### **Porter stemmer**

- Uses a bunch of hand-written rules that are specific to the English language
- Old algorithm (1979)
- https://tartarus.org/martin/PorterStemmer/

You can treat these as black boxes for now, though we'll learn more about modeling as we move forward.

# Jaccard similarity (after preprocessing)

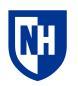

```
Review 0: "The film was a delight--I was riveted." →
['the', 'film', 'wa', 'a', 'delight', '--', 'i', 'wa', 'rivet', '.']
Review 1: "It's the most delightful and riveting movie." →
['it', "'", 's', 'the', 'most', 'delight', 'and', 'rivet', 'movi',
'.']
Intersection: { 'delight', 'rivet', '.', 'the' }
Union:
{"'", 'movi', 'most', 'delight', '--', '.', 'the', 'a', 'it', 'and',
'rivet', 'film', 'i', 's', 'wa'}
```

Yay!

Jaccard similarity: .267

# Jaccard similarity (after preprocessing)

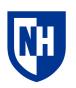

```
Review 0: "The film was a delight--I was riveted." →
['the', 'film', 'wa', 'a', 'delight', '--', 'i', 'wa', 'rivet', '.']
Review 2: "It was a terrible flick, the worst I have ever seen." \rightarrow
['it', 'wa', 'a', 'terribl', 'flick', ',', 'the', 'worst', 'i',
'have', 'ever', 'seen', '.']
Intersection: { 'the', 'wa', 'i', '.', 'a' }
Union:
{'flick', 'delight', 'seen', 'worst', '--', '.', 'the', 'a', 'it',
'rivet', 'have', ',', 'film', 'terribl', 'i', 'ever', 'wa'}
                              ...dang.
Jaccard similarity: .294
```

## **Problem**

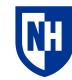

```
"The film was a delight--I was riveted."
VS.
"It's the most delightful and riveting movie."
→ Jaccard similarity .267
Intersection:{ 'delight', 'rivet', '.', 'the'}
"The film was a delight--I was riveted."
VS.
"It was a terrible flick, the worst I have ever seen."
→ Jaccard similarity .294
Intersection: { 'the', 'wa', 'i', '.', 'a' }
What's the problem?
```

### **Vectors**

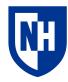

To go beyond very simple preprocessing, you really need to **vectorize** your text.

A **vector** is a 1-dimensional set of values, usually numeric.

### Examples:

[0.18.211.70.5]

[12345]

[True False True True False]

[100110]

Different from a list because you are generally operating on the whole vector at once rather than iterating through it.

# **Vector operations**

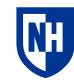

In many ways can be treated a single number

**Addition**: [1 2 3] + [4 5 6] = [5 7 9]

**Subtraction**: [1 2 3] - [4 5 6] = [-3 -3 -3]

**Division**: [1 2 3] / [4 5 6] = [0.25 0.4 0.5]

**Multiplication**: [1 2 3] \* [4 5 6] = [4 10 18]

**Power**: [1 2 3] ^ 2 = [1 4 9]

But there are certain operations that are only defined for vectors:

**Dot product**:  $[123] \cdot [456] = sum([123] * [456]) = 32$ 

There is a **lot** of stuff that can be done with vectors (see: all of linear algebra) We will focus on just what we need to know to do the things we want to do

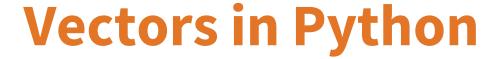

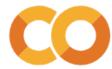

- Not implemented in standard Python
- Implemented in popular and ubiquitous numpy library
- numpy typically imported as np

```
[ ] 1  v0 = np.array([1,2,3])
        2  v1 = np.array([4,5,6])

[ ] 1  v0 + v1
        array([5, 7, 9])

[ ] 1  v0 - v1
        array([-3, -3, -3])

[ ] 1  v0 * v1
        array([4, 10, 18])
```

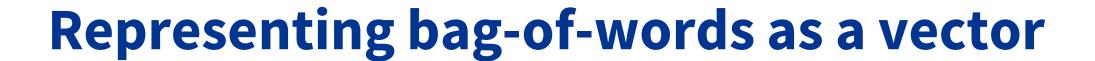

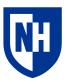

**Basic idea:** each text is a vector the size of the vocabulary, with the number in each slot representing the count of that word in that text

"The film was a delight--I was riveted." →

| CIIC    | <b>±</b> • O |
|---------|--------------|
| film    | 1.0          |
| wa      | 2.0          |
| a       | 1.0          |
| delight | 1.0          |
|         | 1.0          |
| i       | 1.0          |
| rivet   | 1.0          |
| •       | 1.0          |
| it      | 0.0          |
| •       | 0.0          |
| S       | 0.0          |
| most    | 0.0          |
| and     | 0.0          |
| movi    | 0.0          |
| terribl | 0.0          |
| flick   | 0.0          |
| ,       | 0.0          |
| worst   | 0.0          |
| have    | 0.0          |
| ever    | 0.0          |
| seen    | 0.0          |
| feel    | 0.0          |
| recut   | 0.0          |
| poorli  | 0.0          |
|         |              |

1.0

the

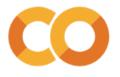

# Jaccard similarity for (binary) vectors

We can (hackily) still do Jaccard similarity if we binarize our vectors to be only 0 and 1

```
def binary_vector_jaccard(v0, v1, verbose=True):
      intersection vector = v0 * v1
      union vector = 1-((1-v0)*(1-v1))
      similarity = intersection_vector.sum() / max(union_vector.sum(), 0.1) #so that we never divide by zero
      if verbose:
            print(f'\nVector-based Jaccard similarity:')
            print(f'Vector 1:
                                {v0}')
            print(f'Vector 2:
                                  {v1}')
            print(f'\nIntersection: {intersection vector}')
10
                                  {union vector}')
11
            print(f'Union:
            print(f'\nJaccard similarity: {similarity:.3f}')
12
13
```

But it's probably good to learn a similarity metric that can handle continuous values

# **Cosine similarity**

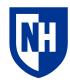

Given two vectors, defined as the **dot product** of the vectors divided by the product of the magnitudes of the two vectors

$$ext{cosine similarity} = S_C(A,B) := \cos( heta) = rac{\mathbf{A} \cdot \mathbf{B}}{\|\mathbf{A}\| \|\mathbf{B}\|} = rac{\sum\limits_{i=1}^n A_i B_i}{\sqrt{\sum\limits_{i=1}^n A_i^2} \sqrt{\sum\limits_{i=1}^n B_i^2}},$$

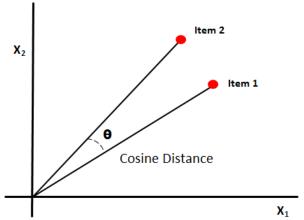

https://en.wikipedia.org/wiki/Cosine\_similarity

# Jaccard vs cosine similarity

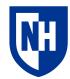

# Jaccard vs cosine similarity

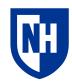

```
Text 1: The film was a delight--I was riveted.
Text 2: It was a terrible flick, the worst I have ever seen.
Count vector 1: [1. 1. 2. 1. 1. 1. 1. 1. 1. 0. 0. 0. 0. 0. 0.
0. 0. 0. 0. 0. 0. 0. 0. 0.]
Count vector 2: [1. 0. 1. 1. 0. 0. 1. 0. 1. 1. 0. 0. 0. 0. 0.
1. 1. 1. 1. 1. 1. 0. 0. 0. 0.
Jaccard similarity: 0.294
Cosine similarity: 0.480
```

Are we done? (still no)

### **TF-IDF**

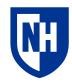

**TF-IDF**: Term Frequency – Inverse Document Frequency

**Basic idea:** When we make a vector representation of a bag of words, **upweight** rare words and **downweight** common words

The value at slot *i* for a given sequence *s* should be the **term frequency** of word *i* within *s*, divided by the **document frequency** of word *i* in the corpus as a whole

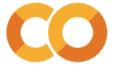

# Manual TF-IDF: counting tokens

```
def count token occurrences(sequences:List[List]):
 # A conceptually simple but slightly convoluted function that takes in a list of sequences of tokens, and counts:
 # 1) How many sequences each token occurs in (regardless of how many time they occur in each document)
 # 2) How many times each token occurs in each sequence
 token document counts= {}
 sequence token counts = []
 for sequence in sequences:
   sequence count = {}
   for token in sequence:
     if token not in sequence count:
       sequence count[token] = 1
      else:
       sequence count[token] += 1
   sequence token counts.append(sequence count)
   # Because we only want to count a word once per document, we'll iterate through the unique tokens in the sequence rather than all the tokens
   for token in sequence count:
     if token not in token document counts:
       token document counts[token] = 1
      else:
       token document counts[token] += 1
 return token document counts, sequence token counts
```

https://colab.research.google.com/drive/1wkRxJvA8GPuoSXwJmINTBcaKzxzXYTo3#scrollTo=qOs8zZqmQxC8

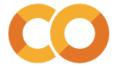

# Manual TF-IDF: counting tokens

### **Term counts**

```
Review 0:
              Review 2:
{'--': 1, {',': 1,
'.': 1,
              '.': 1,
'a': 1,
        'a': 1,
'delight': 1, 'ever': 1,
'film': 1, 'flick': 1,
'i': 1, 'have': 1,
'rivet': 1, 'i': 1,
'the': 1,
              'it': 1,
          'seen': 1,
'wa': 2}
              'terribl': 1,
Review 1:
              'the': 1,
{"'": 1,
              'wa': 1,
'.': 1,
              'worst': 1}
'and': 1,
'delight': 1,
              Review 3:
'it': 1,
              {'.': 1,
'most': 1,
              'a': 1,
'movi': 1,
              'feel': 1,
'rivet': 1,
              'film': 1,
's': 1,
               'have': 1,
'the': 1}
               'i': 1,
               'poorli': 1,
               'recut': 1,
               'the': 1,
               'wa': 1}
```

#### **Document counts**

```
{'the': 4,
 'film': 2,
 'wa': 3,
 'a': 3,
 'delight': 2,
 '--': 1,
 'i': 3,
 'rivet': 2,
 '.': 4,
 'it': 2,
 "'": 1,
 's': 1,
 'most': 1,
 'and': 1,
 'movi': 1,
 'terribl': 1,
 'flick': 1,
 ',': 1,
 'worst': 1,
 'have': 2,
 'ever': 1,
 'seen': 1,
 'feel': 1,
 'recut': 1,
 'poorli': 1}
```

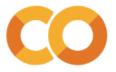

# Manual TF-IDF: converting to frequencies

```
def count_dict_to_term_frequency_vector(token_counts:Dict[str,int], token_indices:Dict[str, int]):
      # A simple function which converts a dictionary of token counts into a vector the size of the vocabulary,
3
      # with per-document frequencies for each token
4
      # Same as count_dict_to_count_vector, but we're also dividing by the total number of tokens
5
      total tokens = np.sum(list(token counts.values()))
      vector = np.zeros(len(token indices))
      for token, count in token counts.items():
8
        vector[token_indices[token]] = count/total_tokens
9
10
11
      return vector
12
```

https://colab.research.google.com/drive/1wkRxJvA8GPuoSXwJmlNTBcaKzxzXYTo3#scrollTo=o7bdFZ2-VEsy&line=3&uniqifier=1

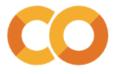

# Manual TF-IDF: converting to frequencies

```
def count_dict_to_tf_idf_vector(token_counts:Dict[str,int], token_indices:Dict[str, int], token_document_counts:Dict[str, int], num documents:str):
        # A simple function which converts a dictionary of token counts into a vector the size of the vocabulary,
    3
        # with per-document frequencies for each token
        # Same as count dict to count vector, but we're dividing by the total number of tokens in the sequence (TF), AND the frequency of each token in t
    5
        total tokens = np.sum(list(token counts.values()))
        vector = np.zeros(len(token indices))
    7
        for token, count in token counts.items():
    8
    9
         vector[token indices[token]] = count/total tokens / (token document counts[token]/num documents)
   10
   11
   12
        return vector
   13
[ ] 1 tf idf vectors = [count dict to tf idf vector(count dict, token indices, token document counts, len(reviews)) \\
    for count dict in sequence token counts]
    3 tf idf vectors
   0. , 0. , 0. , 0. , 0. ]),
   array([0.077, 0. , 0.103, 0.103, 0. , 0. , 0.103, 0. , 0.077, 0.154, 0. , 0. , 0. , 0. , 0. , 0.308, 0.308, 0.308, 0.308, 0.154,
        0.308, 0.308, 0. , 0. , 0. ]),
   0. , 0. , 0.4 , 0.4 , 0.4 ])]
```

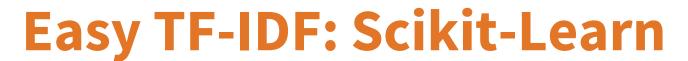

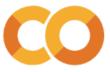

### Repeat all the preprocessing

```
# Just a reminder of what our corpus looks like
      2 reviews
     ['The film was a delight--I was riveted.',
     "It's the most delightful and riveting movie.",
     'It was a terrible flick, the worst I have ever seen.',
     'I have a feeling the film was recut poorly.']
[ ] 1 # It's actually a little awkward to integrate NLTK text preprocessing into scikit-learn vectorization,
      2 # so perhaps the simplest thing to do is preprocess the text and stitch it back together with spaces
         # before passing it to scikit-learn
          #We'll use the tokenizer and stemmer we defined above to redo this
         lowercased reviews = [review.lower() for review in reviews]
         tokenized reviews = [tokenizer.tokenize(review) for review in lowercased reviews]
          stemmed_tokens = [[stemmer.stem(token) for token in review_tokens] for review_tokens in tokenized_reviews]
          preprocessed reviews = [' '.join(review tokens) for review tokens in stemmed tokens]
     10
     11
          preprocessed reviews
     12
     ['the film wa a delight -- i wa rivet .'.
     "it 's the most delight and rivet movi .",
     'it wa a terribl flick , the worst i have ever seen .',
     'i have a feel the film wa recut poorli .']
```

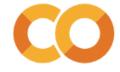

# **Easy TF-IDF: Scikit-Learn**

Then create and use a TfidfVectorizor (or a CountVectorizer if you just want counts)

```
1 # https://scikit-learn.org/
   3 from sklearn.feature extraction.text import CountVectorizer, TfidfVectorizer
   4 from sklearn.metrics.pairwise import cosine similarity as sklearn cosine similarity
         1 # But the TF_IDF vectorizer works the exact same way, only it also does all that IDF stuff
         2 tf idf vectorizer = TfidfVectorizer()
         4 tf_idf_vectorized_reviews = tf_idf_vectorizer.fit_transform(preprocessed_reviews)
\frac{\checkmark}{0} [72] 1 # And these IDFs will be reflected in the vectorized corpus array
         2 print(tf idf vectorized reviews.toarray())
                                                                                                      0.269 0.658 0.
                0.406 0.
                                                                                   0.406 0.
                                                    0.348 0.441 0.441 0.
         [0.441 0.348 0.
                                                                                   0.348 0.
                                                                                         0.38 0.38 0.198 0.243 0.38 ]
                            0.451 0.355 0.
                                              0.355 0.
                                                                       0.451 0.451 0.
                                                                                                     0.235 0.288 0.
```

# Cosine similarity revisited

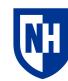

```
Text 1: The film was a delight--I was riveted.
Text 2: It's the most delightful and riveting movie.
Vector 2: [0.1 0. 0. 0. 0.2 0. 0. 0.2 0.1 0.2 0.4 0.4 0.4 0.4 0.4 0.0 0. 0. 0. 0. 0. 0. 0. 0. 0. 0. 0.
Cosine similarity: 0.162
Text 1: The film was a delight--I was riveted.
Text 3: It was a terrible flick, the worst I have ever seen.
Vector 2: [0.077 0. 0.103 0.103 0. 0. 0.103 0. 0.077 0.154 0. 0. 0. 0. 0. 0. 0.308 0.308 0.308 0.318
0.308 0.308 0. 0. 0. 1
Cosine similarity: 0.135
                         So now we've finally (finally!) come up with a similarity
                         metric that captures our intuitions
```

# Other similarity/distance metrics

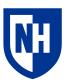

**Euclidean**: Euclidean (l2) distance between the two vectors in vector space

- https://en.wikipedia.org/wiki/Euclidean\_distance
- <a href="https://docs.scipy.org/doc/scipy/reference/generated/scipy.spatial.distance.euclidean.html">https://docs.scipy.org/doc/scipy/reference/generated/scipy.spatial.distance.euclidean.html</a> (scipy implementation)

Manhattan distance: L1 distance between the two vectors in vector space

- https://en.wikipedia.org/wiki/Taxicab\_geometry
- https://docs.scipy.org/doc/scipy/reference/generated/scipy.spatial.distance.cityblock.
   html#scipy.spatial.distance.cityblock

**Others**: <a href="https://docs.scipy.org/doc/scipy/reference/spatial.distance.html#module-scipy.spatial.distance">https://docs.scipy.org/doc/scipy/reference/spatial.distance.html#module-scipy.spatial.distance</a>

But really, 95% of people use Jaccard, Euclidean or cosine distance

# **Concluding thoughts**

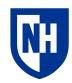

### Review 0: "The film was a delight--I was riveted."

Review 1: "It's the most delightful and riveting movie."

Review 2: "It was a terrible flick, the worst I have ever seen."

With preprocessing and frequency normalization, we conquered several of the problems we identified at the beginning.

But what about synonymy (e.g. "film" versus "flick")?

And what about word order?

And what if we're more interested in sentence structure than lexical similarity?